#### **МИНИСТЕРСТВО СЕЛЬСКОГО ХОЗЯЙСТВА РОССИЙСКОЙ ФЕДЕРАЦИИ**

Федеральное государственное бюджетное образовательное учреждение высшего образования **«КУБАНСКИЙ ГОСУДАРСТВЕННЫЙ АГРАРНЫЙ УНИВЕРСИТЕТ ИМЕНИ И. Т. ТРУБИЛИНА»**

#### ФАКУЛЬТЕТ ПРИКЛАДНОЙ ИНФОРМАТИКИ

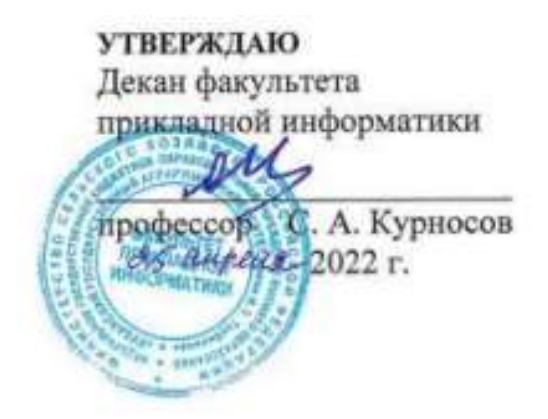

## **Рабочая программа дисциплины**

# **Разработка приложений в среде Microsoft Office**

**Направление подготовки 38.03.05 Бизнес-информатика**

**Направленность Архитектура предприятия**

**Уровень высшего образования Бакалавриат**

> **Форма обучения очная**

> > **Краснодар 2022**

Рабочая программа дисциплины «Разработка приложений в среде Microsoft Office» разработана на основе ФГОС ВО 38.03.05 Бизнесинформатика, утвержденного приказом Министерства образования и науки РФ 11 августа 2016 г. № 1002.

Автор:

Автор:<br>К.э.н., доцент И.М. Яхонтова

Рабочая программа обсуждена и рекомендована к утверждению решением кафедры Системного анализа и обработки информации от 18.04.2022г., протокол № 8

Заведующий кафедрой Д.э.н., профессор

Т.П. Барановская

Рабочая программа одобрена на заседании методической комиссии факультета Прикладной информатики, протокол от 25.04.2022 № 8

Председатель методической комиссии к.пед.н., доцент

Т.А. Крамаренко

Руководитель основной профессиональной образовательной программы к.э.н., доцент

А.Е. Вострокнутов

### **1 Цель и задачи освоения дисциплины**

**Целью** освоения дисциплины «Разработка приложений в среде Microsoft Office» является формирование комплекса знаний об организационных, научных и методических основах анализа и проектирования офисных приложений с акцентом на решение типовых задач и задач обмена данными, используя визуальный и объектноориентированный характер языка программирования Visual Basic for Application.

#### **Задачи**

- обучение теоретическим и практическим основам знаний в области технологии офисного программирования и использования VBA на предприятиях, включая методы и стандарты программирования;
- формирование у обучающихся практических навыков технологии конструирования программ в среде Microsoft Office, работы на персональном компьютере с целью составления моделей для решения прикладных экономических задач, предусмотренных для освоения на лабораторных занятиях.

## **2 Перечень планируемых результатов обучения по дисциплине, соотнесенных с планируемыми результатами освоения ОПОП ВО**

**В результате освоения дисциплины формируются следующие компетенции:**

ОПК-3 способностью работать с компьютером как средством управления информацией, работать с информацией из различных источников, в том числе в глобальных компьютерных сетях;

ПК-18 способность использовать соответствующий математический аппарат и инструментальные средства для обработки, анализа и систематизации информации по теме исследования.

## **3 Место дисциплины в структуре ОПОП ВО**

«Разработка приложений в среде Microsoft Office» является дисциплиной вариативной части ОПОП ВО подготовки обучающихся по направлению 38.03.05 «Бизнес-информатика», направленность «Архитектура предприятия».

# 4 Объем дисциплины (144 часа, 4 зачетных единиц)

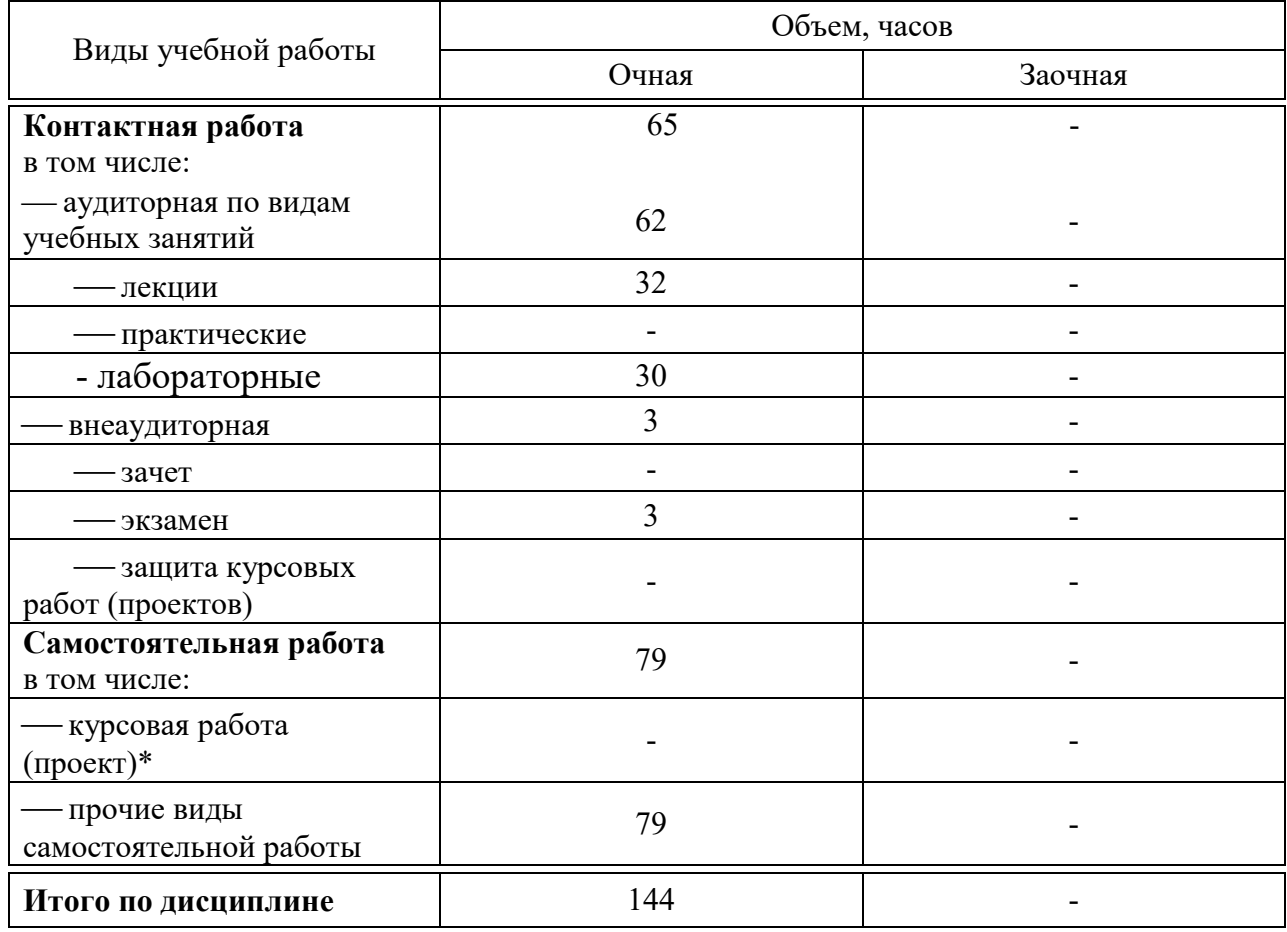

# 5 Содержание дисциплины

По итогам изучаемой дисциплины студенты (обучающиеся) сдают экзамен.

Дисциплина изучается на 3 курсе, в 5 семестре.

## Содержание и структура дисциплины по очной форме обучения

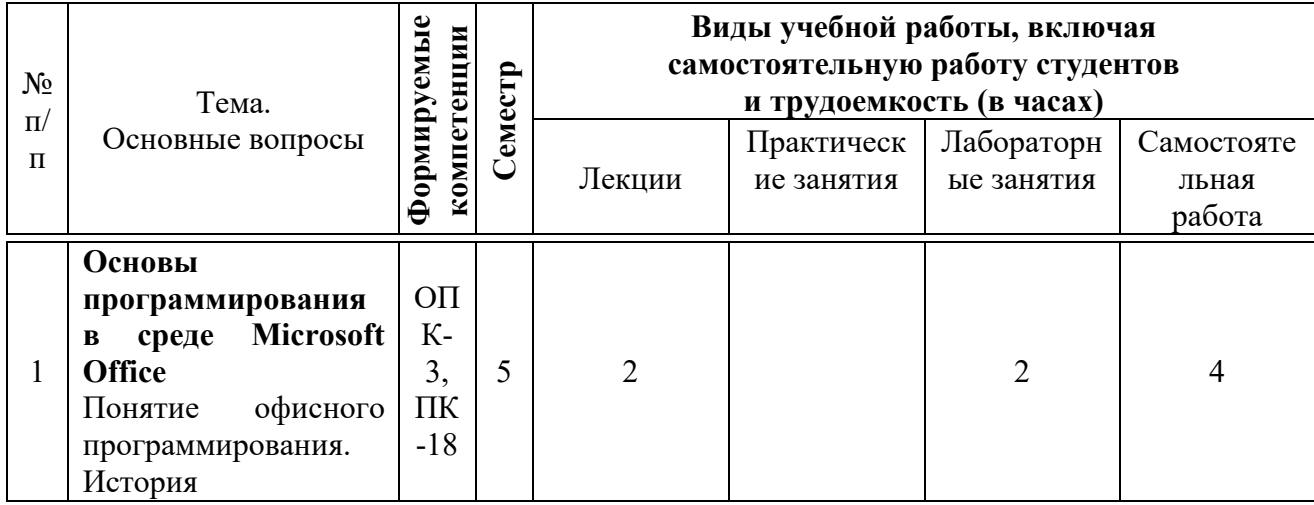

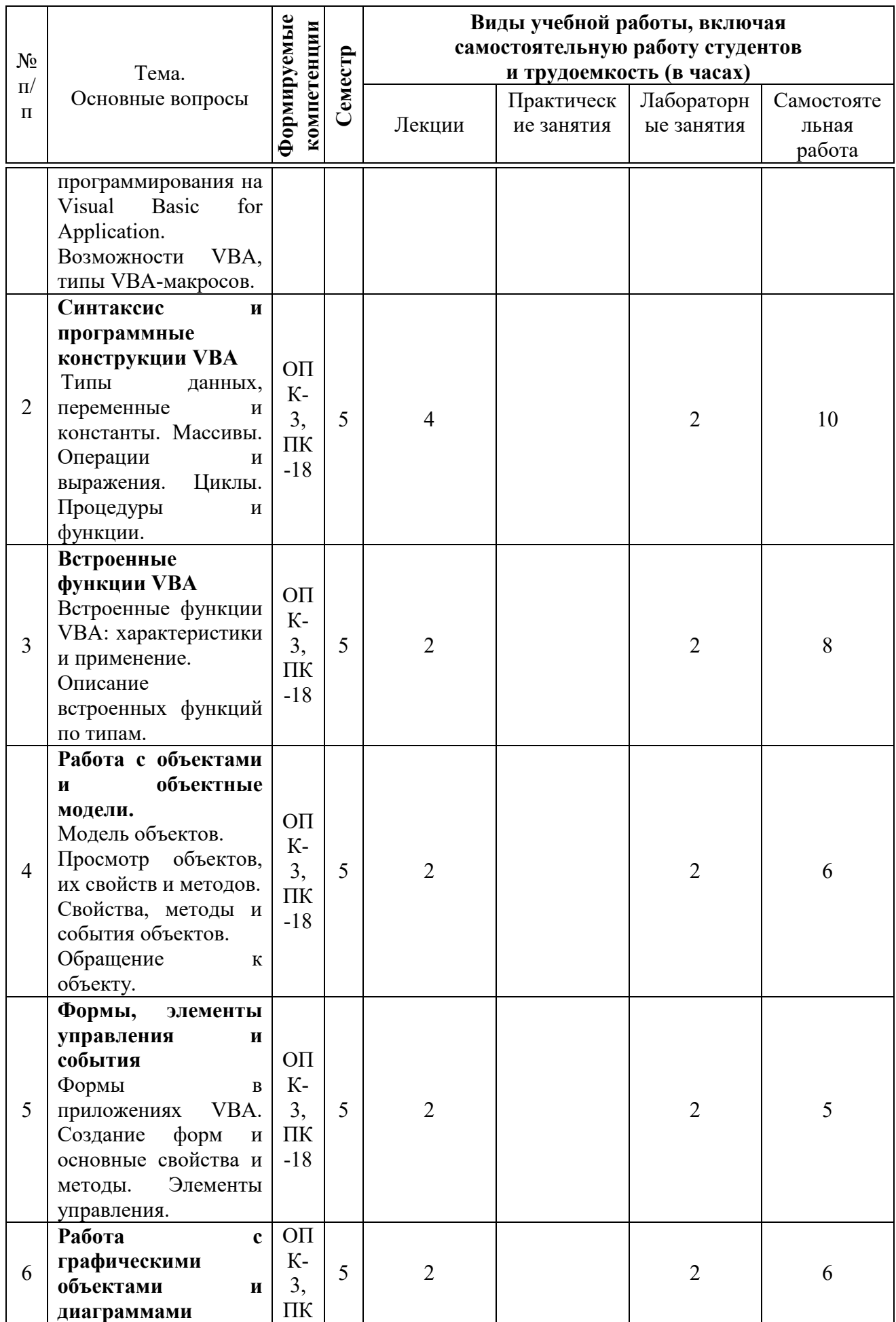

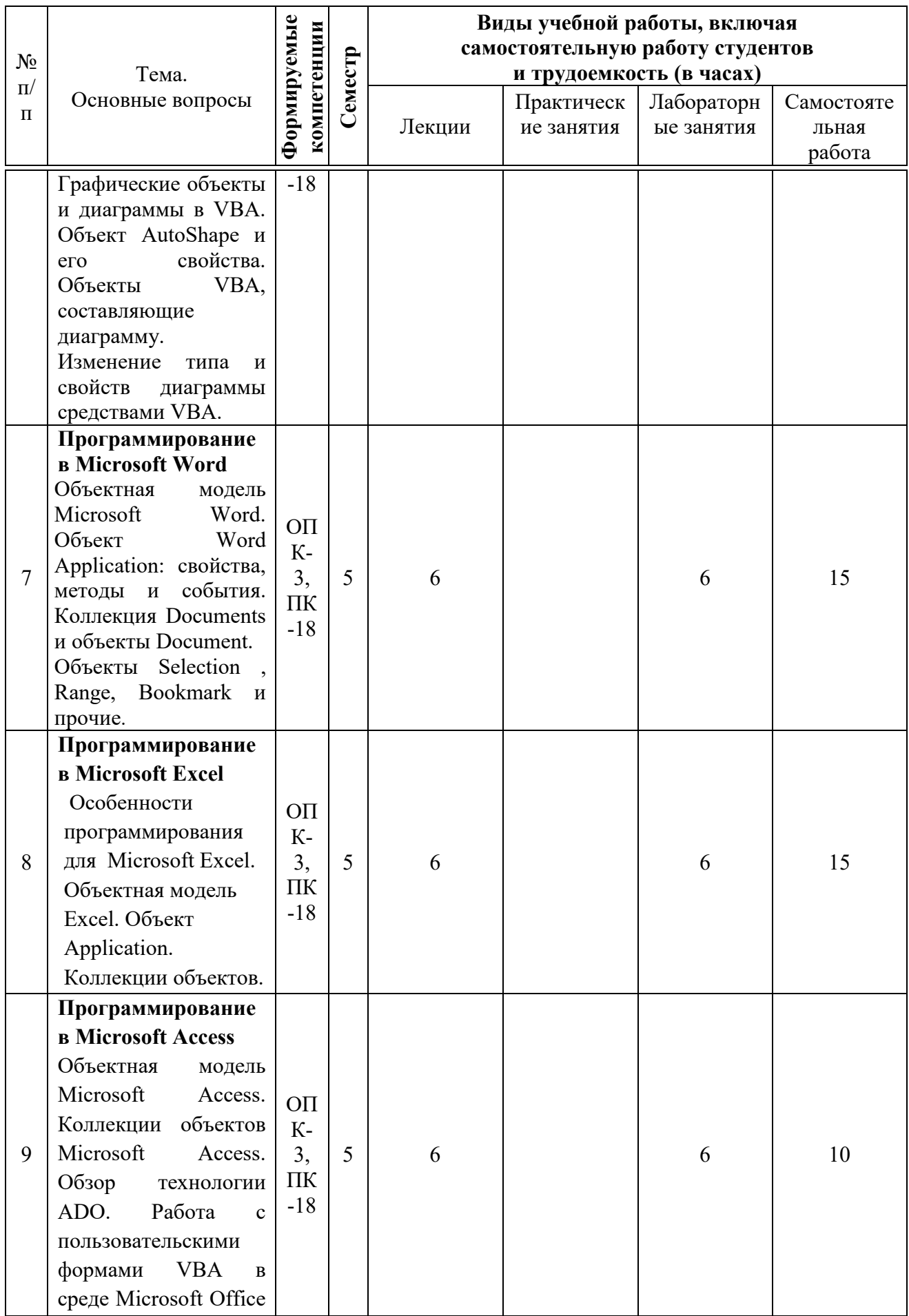

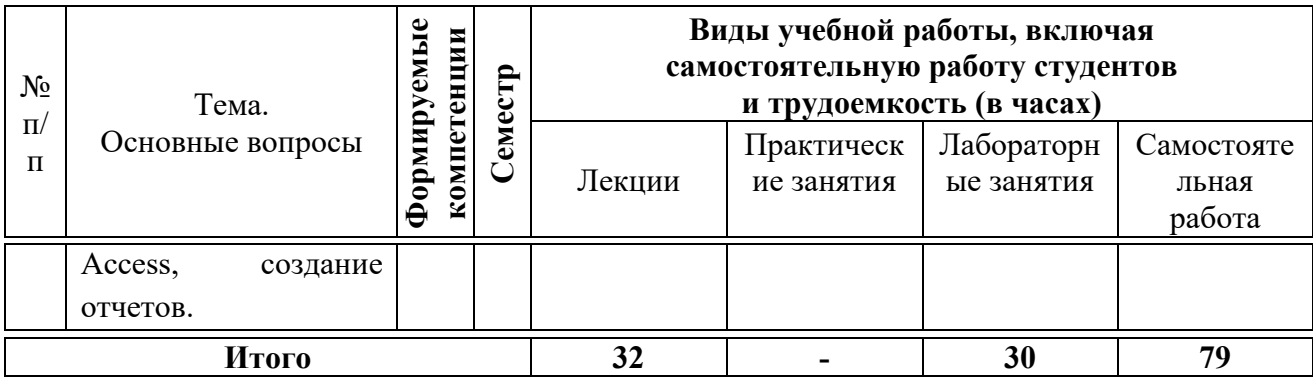

## 6 Перечень учебно-методического обеспечения для самостоятельной работы обучающихся по дисциплине

Методические указания (для самостоятельной работы)

1. Яхонтова И.М., Павлов Д.А. «Разработка приложений в среде MS Office». Методические рекомендации к выполнению лабораторных работ. -КубГАУ, 2016. Краснодар:  $\equiv$ 110  $\mathbf{c}$ . Режим доступа: https://edu.kubsau.ru/file.php/118/Metodichka po RP v MSO.pdf

2. Разработка приложений в среде MS Office : метод. указания по контактной и самостоятельной работе / сост. И. М. Яхонтова, Т. А. Крамаренко – Краснодар : КубГАУ, 2020. – 32 с. Режим работы: https://edu.kubsau.ru/file.php/118/BI\_RPvMSOf\_593600\_v1\_.PDF

## 7 Фонд оценочных средств для проведения промежуточной аттестании

### 7.1 Перечень компетенций с указанием этапов их формирования в процессе освоения ОПОП ВО

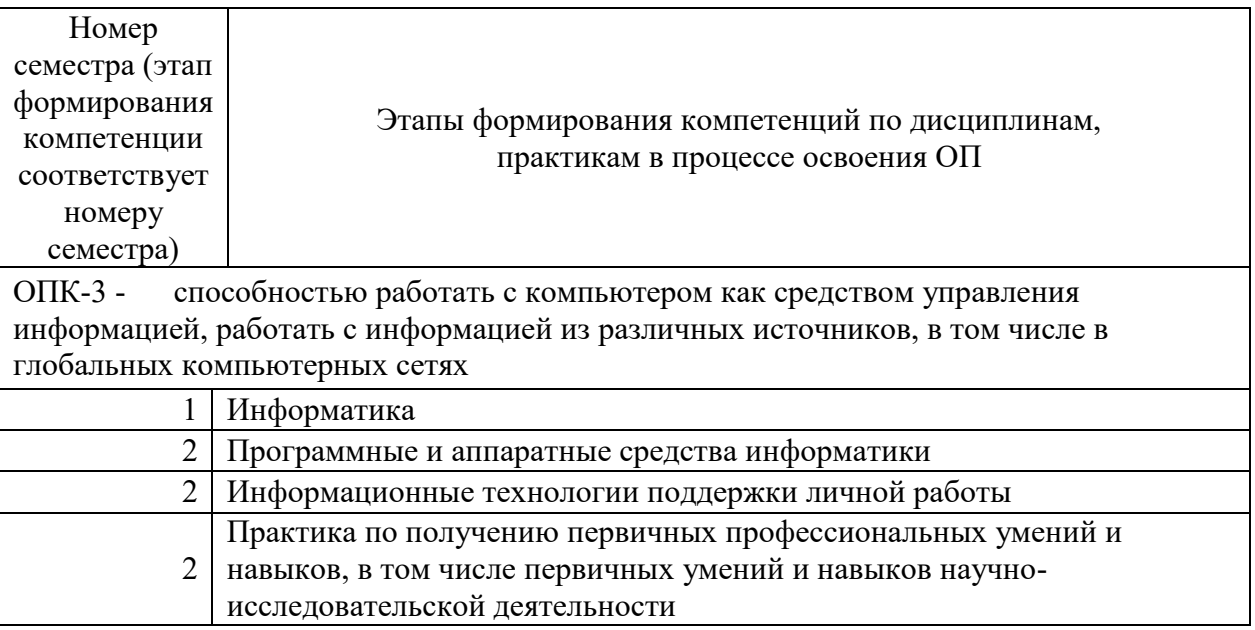

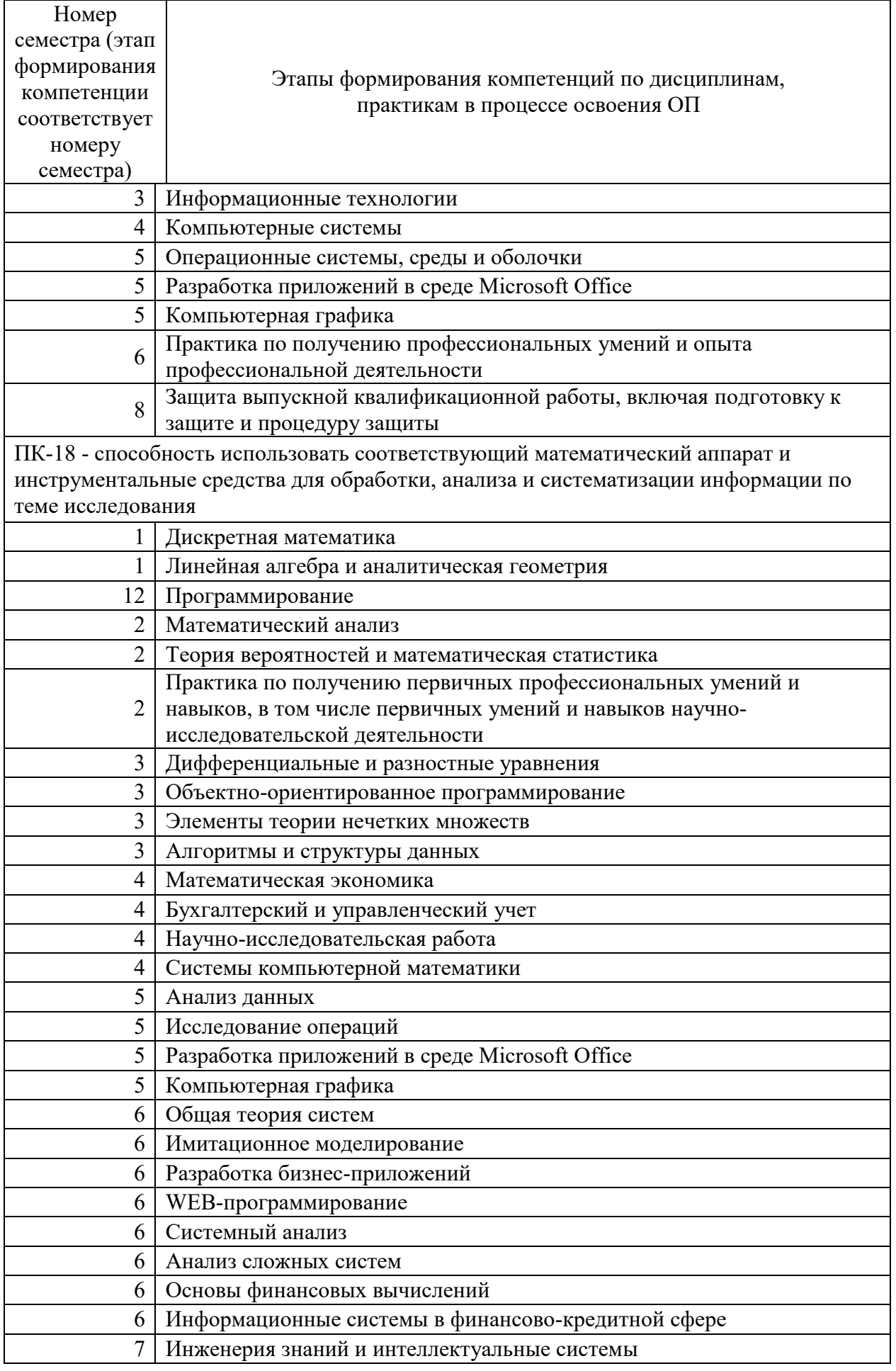

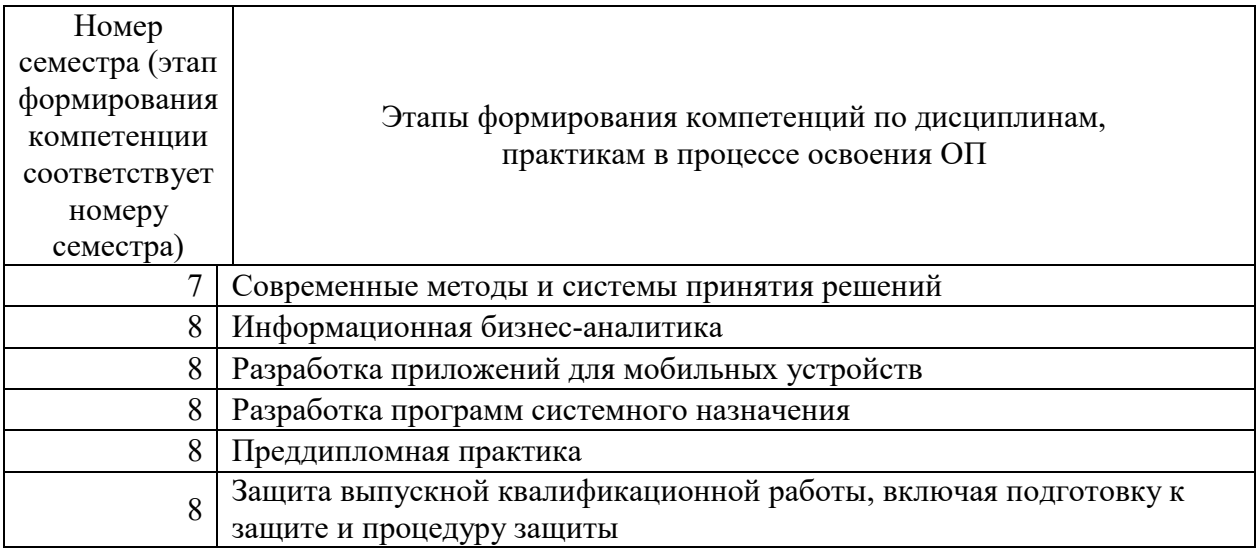

## 7.2 Описание показателей и критериев оценивания компетенций на различных этапах их формирования, описание шкалы оценивания

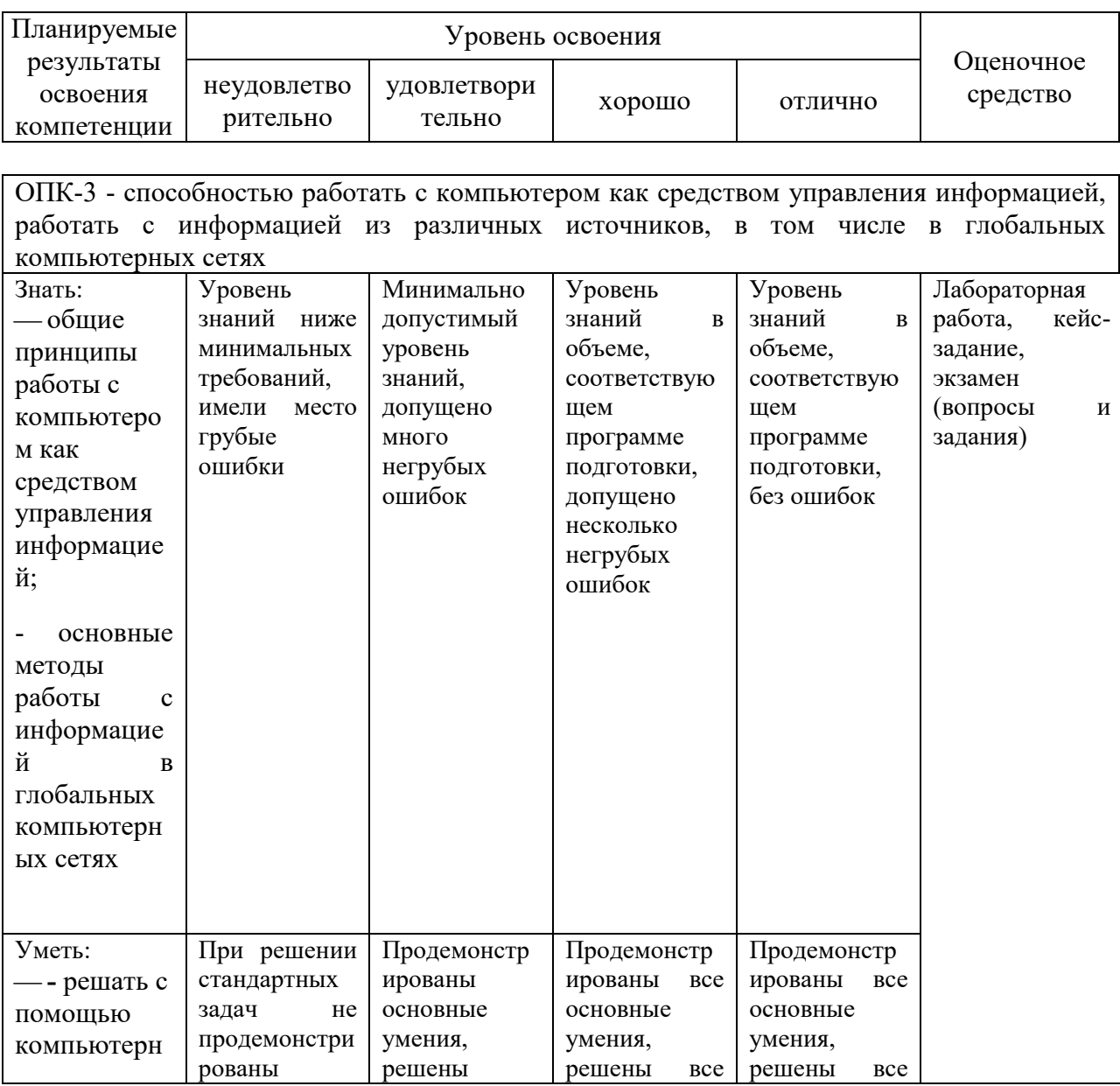

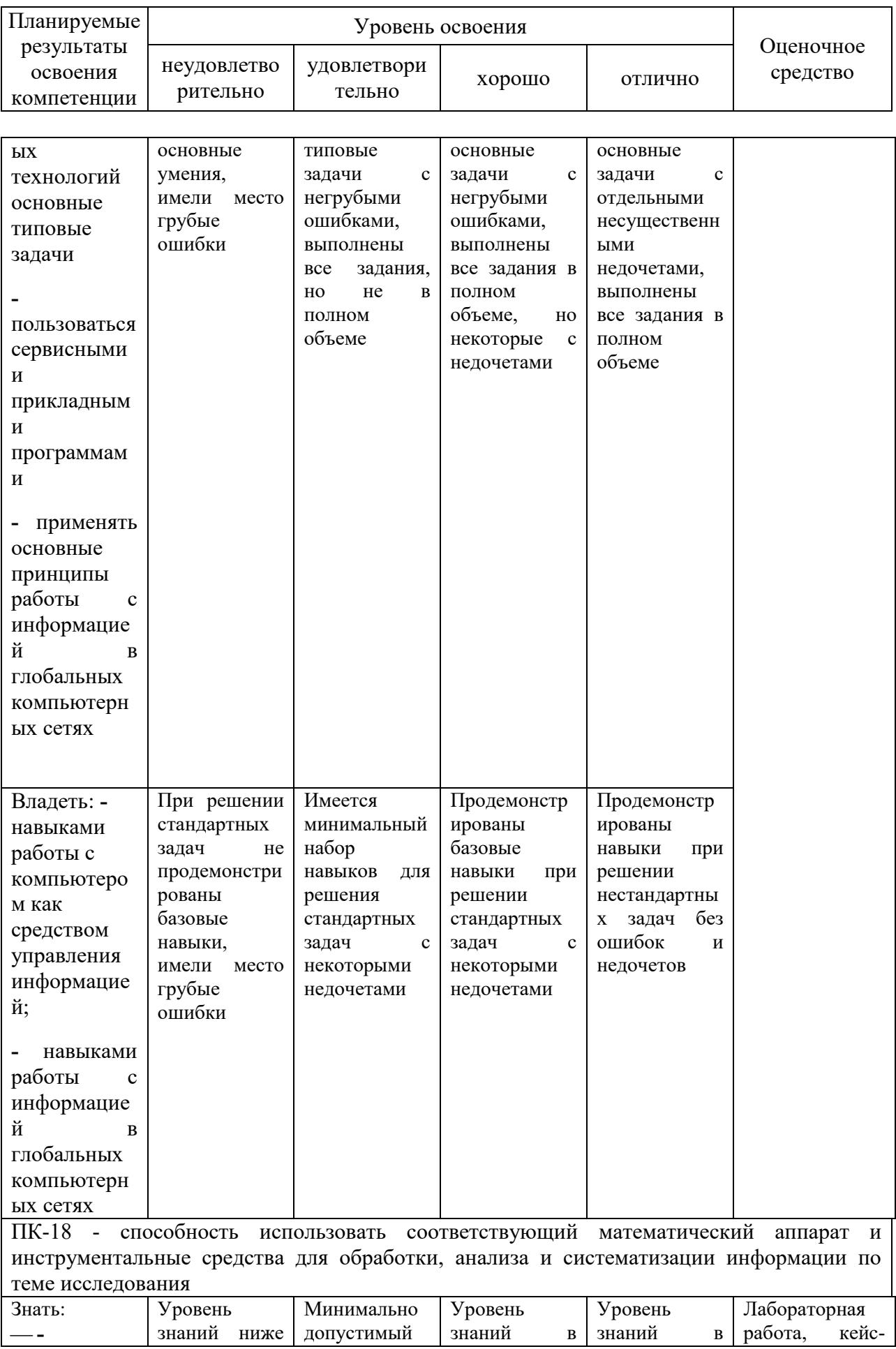

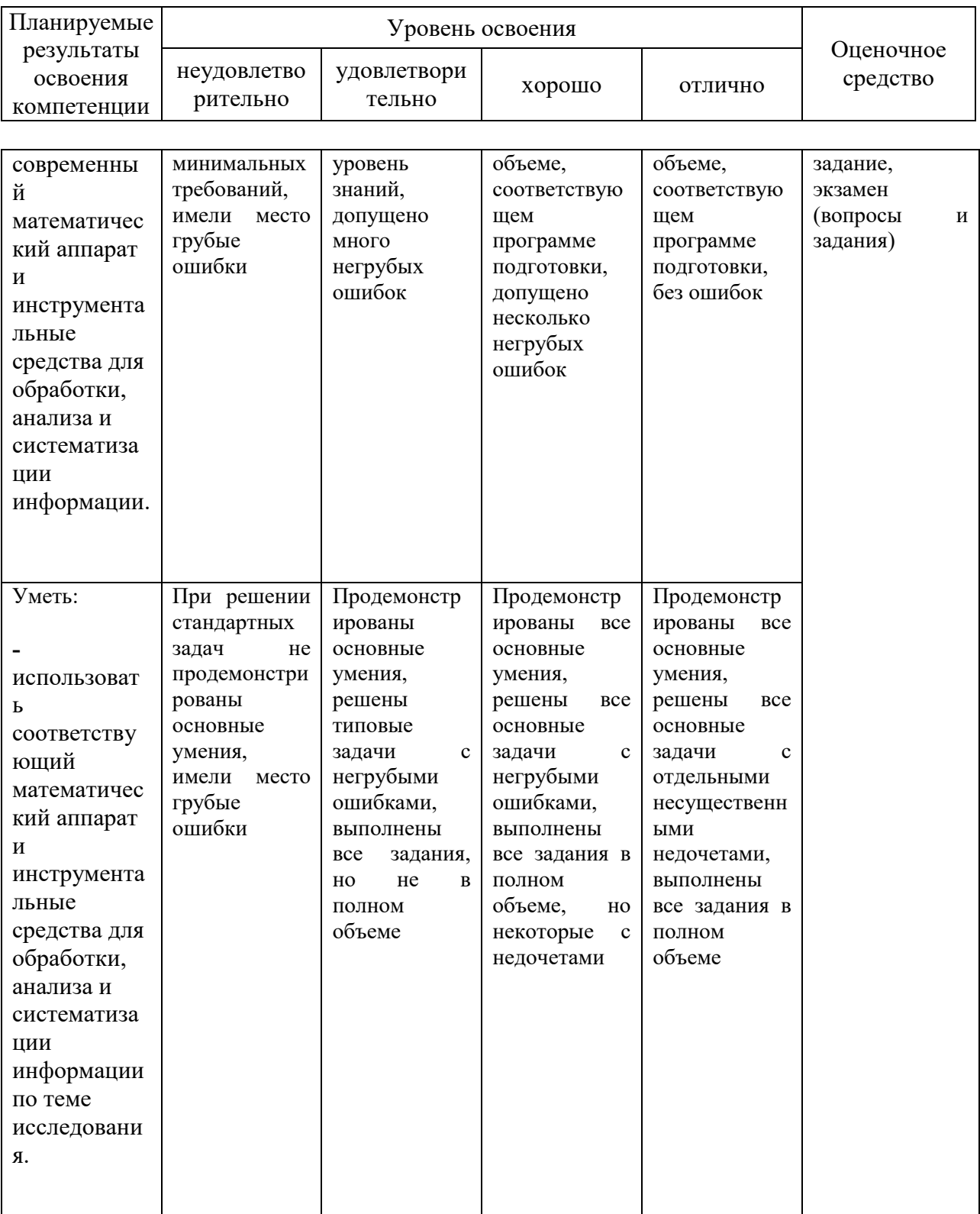

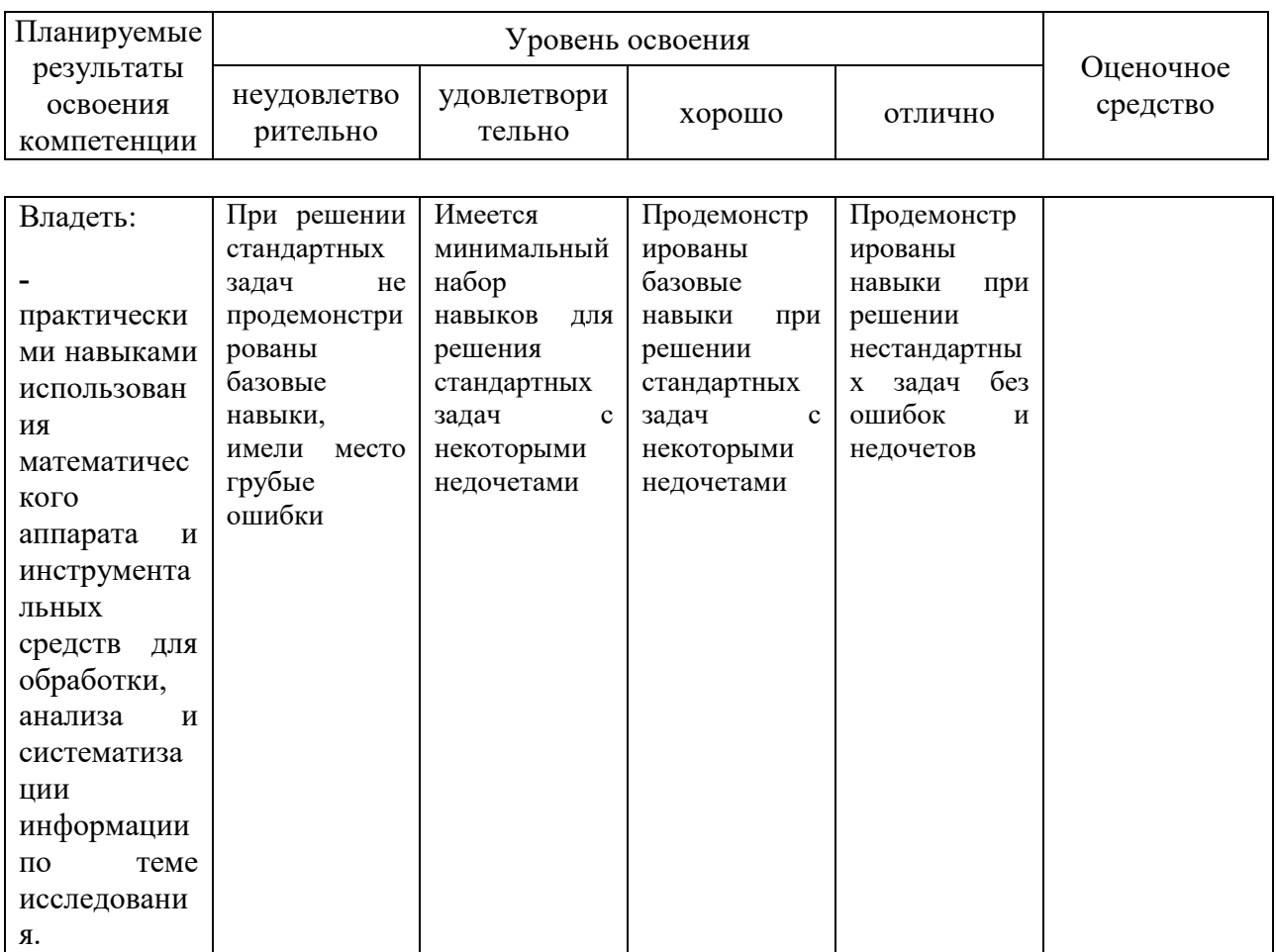

7.3 Типовые контрольные задания ИЛИ иные материалы, необхолимые лля опенки знаний, умений, навыков  $\mathbf{M}$ опыта деятельности, характеризующих этапы формирования компетенций в процессе освоения ОПОП ВО

#### Лабораторные работы

Яхонтова И.М., Павлов Д.А. «Разработка приложений в среде MS  $\mathbf{1}$ . Office». Методические рекомендации к выполнению лабораторных работ. -Краснодар: КубГАУ, 2016.  $110$  $\mathbf{c}$ . Режим доступа: https://edu.kubsau.ru/file.php/118/Metodichka po RP v MSO.pdf

### Кейс-залание

курсовой  $\mathbf{1}$ Составить шаблон документа (выпускной ДЛЯ квалификационной) работы со стилями оформлением согласно  $\mathbf{M}$ требованиям. Соблюсти структуру курсовой (выпускной квалификационной) работы.

2. Создать макросы, реализующие оформление согласно указанным требованиям. В качестве примера оформления приведены методические указания по оформлению выпускной квалификационной работы.

### Вопросы и задания для проведения промежуточного контроля

Компетениия: способностью работать  $\overline{c}$ компьютером  $\kappa$ a $\kappa$  средством управления информацией, работать с информацией из различных источников, в том числе в глобальных компьютерных сетях (ОПК-3)

#### Вопросы к экзамену

- 1. Понятие офисного программирования.
- 2. История программирования на VBA.
- 3. Возможности VBA, типы VBA-макросов.
- 4. Создание, запись, редактирование макросов.
- 5. Экспорт и импорт макросов. Безопасность при работе с макросами.
- 6. Модель объектов.
- 7. Просмотр объектов, их свойств и методов.
- 8. Свойства, методы и события объектов.
- 9. Обращение к объекту.
- 10. Особенности программирования на VBA.

Компетенция: способность использовать соответствующий математический аппарат и инструментальные средства для обработки, анализа и систематизации информации по теме исследования (ПК-18)

#### Вопросы к экзамену

- 1. Типы данных.
- 2. Переменные и константы.
- 3. Массивы.
- 4. Операторы.
- 5. Циклы.
- 6. Процедуры и функции.
- 7. Функции преобразования и проверки типов данных
- 8. Строковые функции
- 9. Функции для работы с числовыми значениями
- 10. Функции для работы с датой и временем
- 11. Функции для форматирования данных
- 12. Функции для работы с массивами
- 13. Функции для работы с файловой системой
- 14. Прочие функции VBA
- 15. Создание и удаление объектов
- 16. Методы объектов VBA, способы вызова методов, работа с параметрами
- 17. Свойства объектов VBA, присвоение значений свойствам, типы **СВОЙСТВ**
- 18. События объекта и объявление WithEvents
- 19 Формы в приложениях VBA. Создание форм и основные свойства и методы. Элементы управления.
- 20. Объектная модель Microsoft Word
- 21. Объект Word. Application
- 22. Свойства, метолы и события
- 23. Коллекция Documents и объекты Document

24. Объект Excel. Application, свойства, методы и события

25. Свойства объекта Application

26. Методы объекта Excel. Application

27. Коллекция Workbooks и объект Workbook, их свойства и методы

28. Свойства объекта Workbook

29. Метолы Workbook

30. Коллекция Sheets и объект Worksheet, их свойства и методы

31. Свойства Worksheet

32. Метолы объекта Worksheet.

### Практические задания для проведения экзамена

В рамках практического задания для оценки освоения компетенций ОПК-3, ПК-18 обучающемуся предлагается выполнить следующие варианты кейс-заданий:

Разработать соответствующие модули на VBA:

1. Word : Выделить зелёным фоном то слово в выделенном абзаце, номер которого получен из функции InputBox . Если слова с таким номером в данном абзаце нет, выдать соответствующее сообщение через функцию MsgBox.

2. Excel : В выделенном диапазоне выделить жёлтым фоном те ячейки, которые не содержат числовых значений.

3. Word : В первом абзаце подчеркнуть те слова, длина которых выражается нечётным числом.

4. Excel: Вывести в диалоговом окне MsgBox имя того рабочего листа активной рабочей книги, номер которого получен из функции InputBox . Если лист с таким номером в книге отсутствует, вылать соответствующее сообщение через функцию MsgBox.

5. Word: Из функции InputBox получить номер слова и, если слово с таким номером в первом абзаце существует, переставить его в конец 1го абзана.

#### $7.4$ Методические материалы, определяющие процедуры умений оценивания знаний.  $\mathbf{M}$ навыков. опыта деятельности. характеризующих этапы формирования компетенций

Контроль освоения дисциплины «Разработка приложений в среде проводится в соответствии Положением системы Microsoft Office» менеджмента качества КубГАУ 2.5.1 - 2016 «Текущий контроль успеваемости и промежуточная аттестация обучающихся».

### Критерии оиенки лабораторной работы

Оценка «отлично» выставляется в том случае, когда обучающийся правильно и полностью выполнил основное задание и, возможно при необходимости, дополнительное задание лабораторной работы, ответил правильно на теоретические вопросы, на дополнительные вопросы. Показал отличные знания и умения при выполнении лабораторной работы в рамках учебного материала.

Оценка «**хорошо**» выставляется в том случае, когда обучающийся правильно и полностью выполнил задание лабораторной работы, ответил на теоретические вопросы с небольшими неточностями, на большинство дополнительных вопросов также, возможно, допуская незначительные ошибки. Показал достаточно хорошие знания и умения при выполнении лабораторной работы в рамках учебного материала.

Оценка «**удовлетворительно**» выставляется в том случае, когда обучающийся правильно выполнил задание лабораторной работы, ответил на теоретические вопросы с существенными неточностями. Показал минимальные удовлетворительные знания и умения при выполнении лабораторной работы в рамках учебного материала.

Оценка «**удовлетворительно**» выставляется в том случае, когда обучающийся правильно выполнил задание лабораторной работы, ответил на теоретические вопросы с существенными неточностями. Показал минимальные удовлетворительные знания и умения при выполнении лабораторной работы в рамках учебного материала.

Оценка «**неудовлетворительно**» выставляется в том случае, когда обучающийся неправильно выполнил задание лабораторной работы, не ответил на теоретические вопросы. Показал недостаточный уровень знаний и умений при выполнении лабораторной работы в рамках учебного материала.

#### *Критерии оценивания кейс-заданий:*

Результат выполнения кейс-задания оценивается с учетом следующих критериев:

полнота проработки ситуации;

- полнота выполнения задания;
- новизна и неординарность представленного материала и решений;
- перспективность и универсальность решений;
- умение аргументировано обосновать выбранный вариант решения.

Если результат выполнения кейс-задания соответствует обозначенному критерию, обучающемуся присваивается один балл (за каждый критерий по 1 баллу).

Оценка «отлично» – при наборе 5 баллов.

Оценка «хорошо» – при наборе 4 баллов.

Оценка «удовлетворительно» – при наборе баллов.

Оценка «неудовлетворительно» – при наборе 2 баллов.

### *Критерии оценки знаний студента при сдаче экзамена*

Оценка «отлично» выставляется обучающемуся, который обладает всесторонними, систематизированными и глубокими знаниями материала учебной программы, умеет свободно выполнять задания, предусмотренные учебной программой, усвоил основную и ознакомился с дополнительной литературой, рекомендованной учебной программой. Как правило, оценка «отлично» выставляется обучающемуся усвоившему взаимосвязь основных положений и понятий дисциплины в их значении для приобретаемой специальности, проявившему творческие способности в понимании, изложении и использовании учебного материала, правильно обосновывающему принятые решения, владеющему разносторонними навыками и приемами выполнения практических работ.

Оценка «хорошо» выставляется обучающемуся, обнаружившему полное знание материала учебной программы, успешно выполняющему предусмотренные учебной программой задания, усвоившему материал основной литературы, рекомендованной учебной программой. Как правило, оценка «хорошо» выставляется обучающемуся, показавшему систематизированный характер знаний по дисциплине, способному к самостоятельному пополнению знаний в ходе дальнейшей учебной и профессиональной деятельности, правильно применяющему теоретические положения при решении практических вопросов и задач, владеющему необходимыми навыками и приемами выполнения практических работ.

Оценка «удовлетворительно» выставляется обучающемуся, который показал знание основного материала учебной программы в объеме, достаточном и необходимым для дальнейшей учебы и предстоящей работы по специальности, справился с выполнением заданий, предусмотренных учебной программой, знаком с основной литературой, рекомендованной учебной программой. Как правило, оценка «удовлетворительно» выставляется обучающемуся, допустившему погрешности в ответах на экзамене или выполнении экзаменационных заданий, но обладающему необходимыми знаниями под руководством преподавателя для устранения этих погрешностей, нарушающему последовательность в изложении учебного материала и испытывающему затруднения при выполнении практических работ.

Оценка «неудовлетворительно» выставляется обучающемуся, не знающему основной части материала учебной программы, допускающему принципиальные ошибки в выполнении предусмотренных учебной программой заданий, неуверенно с большими затруднениями выполняющему практические работы. Как правило, оценка «неудовлетворительно» выставляется обучающемуся, который не может продолжить обучение или приступить к деятельности по специальности по окончании университета без дополнительных занятий по соответствующей дисциплине.

## **8 Перечень основной и дополнительной учебной литературы**

### **Основная учебная литература:**

1. Яхонтова И.М., Крамаренко Т.А., Павлов Д.А. «Разработка приложений в среде MS Office»: учебное пособие. – Краснодар: КубГАУ,

2017. – 106 с. – Режим доступа: [https://edu.kubsau.ru/file.php/118/Uch\\_posobie\\_RP\\_v\\_MSOf2017.pdf](https://edu.kubsau.ru/file.php/118/Uch_posobie_RP_v_MSOf2017.pdf)

2. Белоусова, С. И. Основные принципы и концепции программирования на языке VBA в Excel : учебное пособие / С. И. Белоусова, И. А. Бессонова. — 4-е изд. — Москва : Интернет-Университет Информационных Технологий (ИНТУИТ), Ай Пи Ар Медиа, 2020. — 191 c. — ISBN 978-5-4497-0671-3. — Текст : электронный // Электроннобиблиотечная система IPR BOOKS : [сайт]. — URL: http://www.iprbookshop.ru/97558.html

3. Бычков, М. И. Основы программирования на VBA для Microsoft Excel : учебное пособие / М. И. Бычков. — Новосибирск : Новосибирский государственный технический университет, 2010. — 99 c. — ISBN 978-5- 7782-1460-6. — Текст : электронный // Электронно-библиотечная система IPR BOOKS : [сайт]. — URL: http://www.iprbookshop.ru/44985.html

### **Дополнительная учебная литература:**

1. Смоленцев, Н. К. MATLAB: программирование на Visual C#, Borland C#, JBuilder, VBA : учебный курс / Н. К. Смоленцев. — 2-е изд. — Саратов : Профобразование, 2019. — 456 c. — ISBN 978-5-4488-0066-5. — Текст : электронный // Электронно-библиотечная система IPR BOOKS : [сайт]. — URL: http://www.iprbookshop.ru/89868.html

2. Бикмухаметов, И. Х. Разработка учетных приложений в среде MS Office : учебное пособие / И. Х. Бикмухаметов, З. Ф. Исхаков, М. Ю. Лехмус. — Москва : Прометей, 2018. — 122 c. — ISBN 978-5-907003-16-3. — Текст : электронный // Электронно-библиотечная система IPR BOOKS : [сайт]. — URL: http://www.iprbookshop.ru/94517.html

3. Информатика. Алгоритмы и программы на языке VBA : учебнометодическое пособие / О. А. Хантимирова, Н. Ю. Росторгуева, И. В. Родыгина, Я. Д. Лейзерович. — Москва : Ай Пи Ар Медиа, 2020. — 103 c. — ISBN 978-5-4497-0749-9. — Текст : электронный // Электронно-библиотечная система IPR BOOKS : [сайт]. — URL:<http://www.iprbookshop.ru/99092.html>

## **9 Перечень ресурсов информационно-телекоммуникационной сети «Интернет»**

Перечень ЭБС

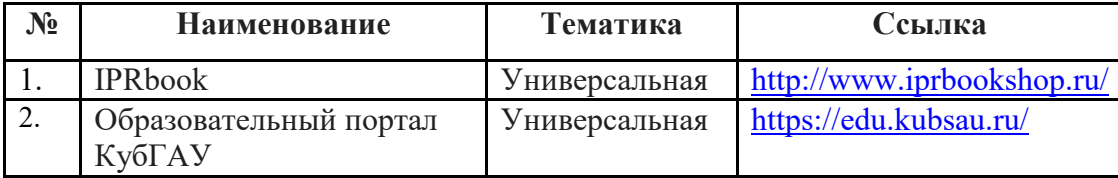

Рекомендуемые интернет сайты:

 материалы Национального Открытого Университета «Интуит» [Электронный ресурс]: Режим доступа: http://www.intuit.ru

 материалы учебного центра «Специалист» при МГТУ им. Н.Э. Баумана [Электронный ресурс]: Режим доступа: http://www.specialist.ru;

 материалы сайта образовательной платформы Coursera [Электронный ресурс]: Режим доступа: http://www.coursera.org;

 материалы портала «Открытое образование» [Электронный ресурс]: Режим доступа: http://openedu.ru.

## **10 Методические указания для обучающихся по освоению дисциплины**

1. Яхонтова И.М., Павлов Д.А. «Разработка приложений в среде MS Office». Методические рекомендации к выполнению лабораторных работ. – Краснодар: КубГАУ, 2016. – 110 с. Режим доступа: [https://edu.kubsau.ru/file.php/118/Metodichka\\_po\\_RP\\_v\\_MSO.pdf](https://edu.kubsau.ru/file.php/118/Metodichka_po_RP_v_MSO.pdf)

2. Разработка приложений в среде MS Office : метод. указания по контактной и самостоятельной работе / сост. И. М. Яхонтова, Т. А. Крамаренко – Краснодар : КубГАУ, 2020. – 32 с. Режим работы: https://edu.kubsau.ru/file.php/118/BI\_RPvMSOf\_593600\_v1\_.PDF

# **11 Перечень информационных технологий, используемых при осуществлении образовательного процесса по дисциплине, включая перечень программного обеспечения и информационных справочных систем**

Информационные технологии, используемые при осуществлении образовательного процесса по дисциплине позволяют: обеспечить взаимодействие между участниками образовательного процесса, в том числе синхронное и (или) асинхронное взаимодействие посредством сети "Интернет"; фиксировать ход образовательного процесса, результатов промежуточной аттестации по дисциплине и результатов освоения образовательной программы; организовать процесс образования путем визуализации изучаемой информации посредством использования презентационных технологий; контролировать результаты обучения на основе компьютерного тестирования.

| <b>Наименование</b> | Краткое описание              |
|---------------------|-------------------------------|
| Windows             | Операционная система          |
| Office              | Пакет офисных приложений. VBE |

**11.1 Перечень программного обеспечения** 

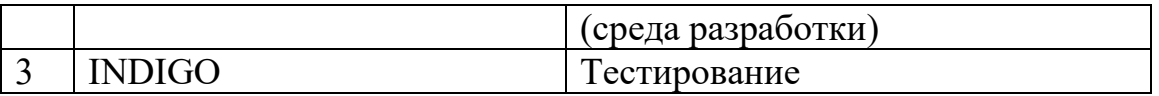

## **11.2 Перечень современных профессиональных баз данных, информационных справочных и поисковых систем**

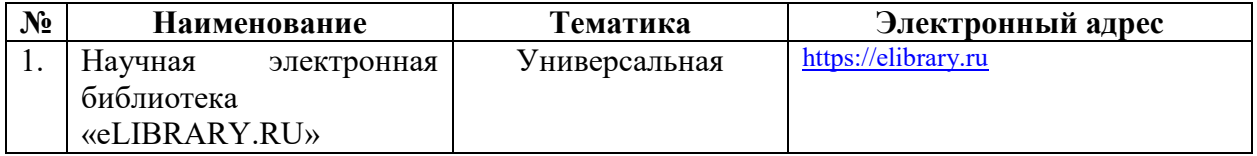

### **11.3 Доступ к сети Интернет**

Доступ к сети Интернет, доступ в электронную информационнообразовательную среду университета

## **12 Материально-техническое обеспечение для обучения по дисциплине**

Планируемые помещения для проведения всех видов учебной деятельности

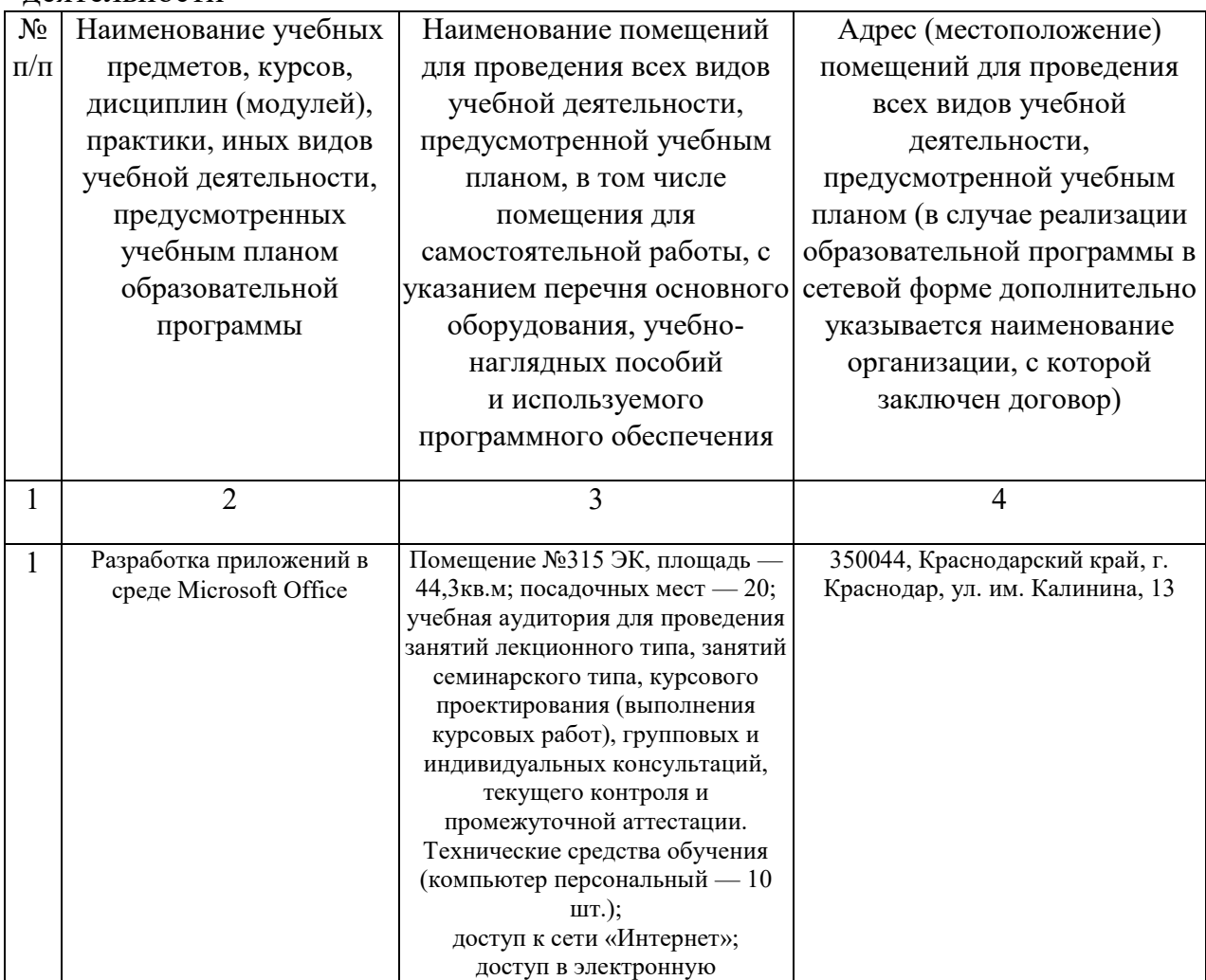

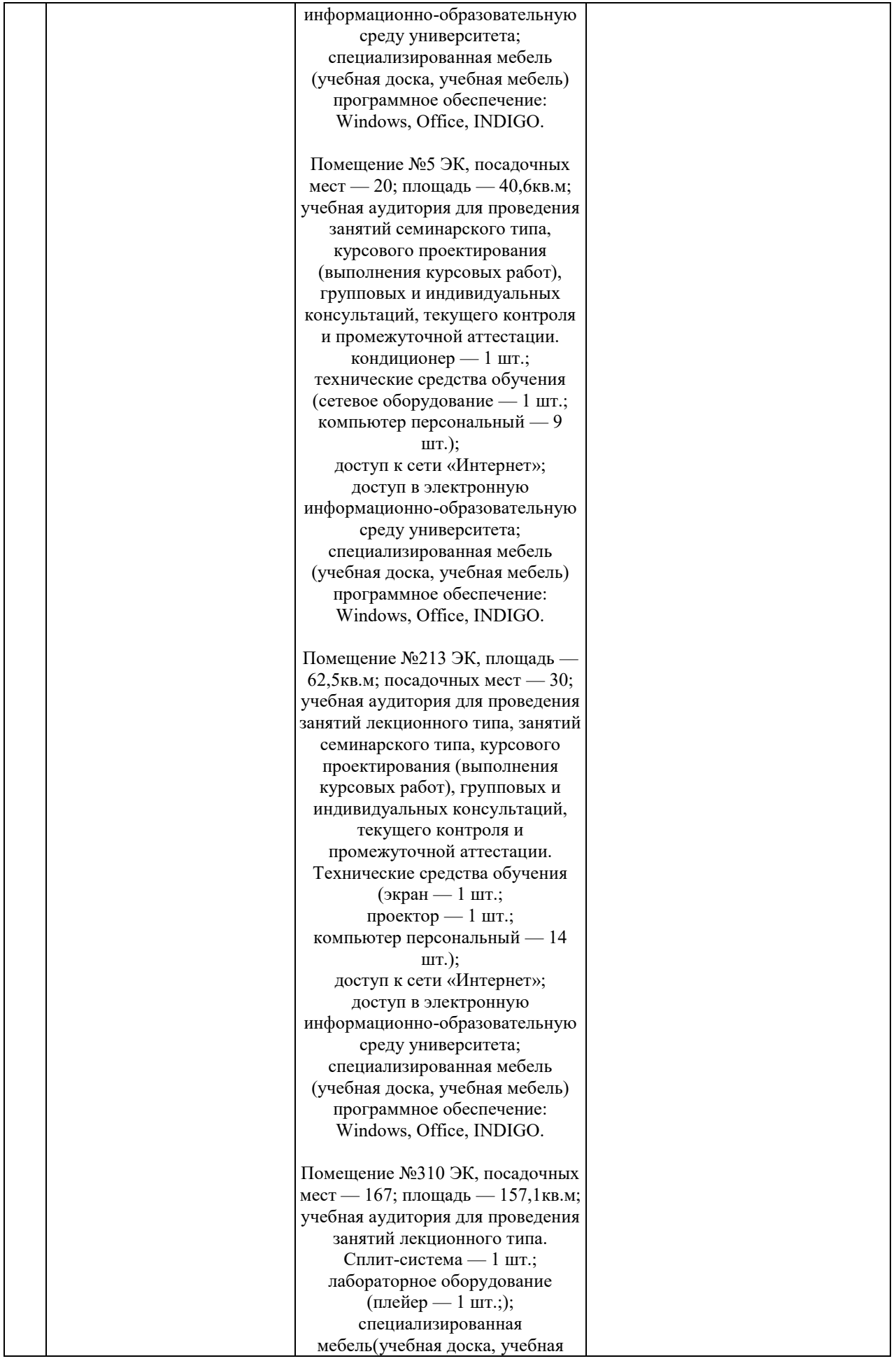

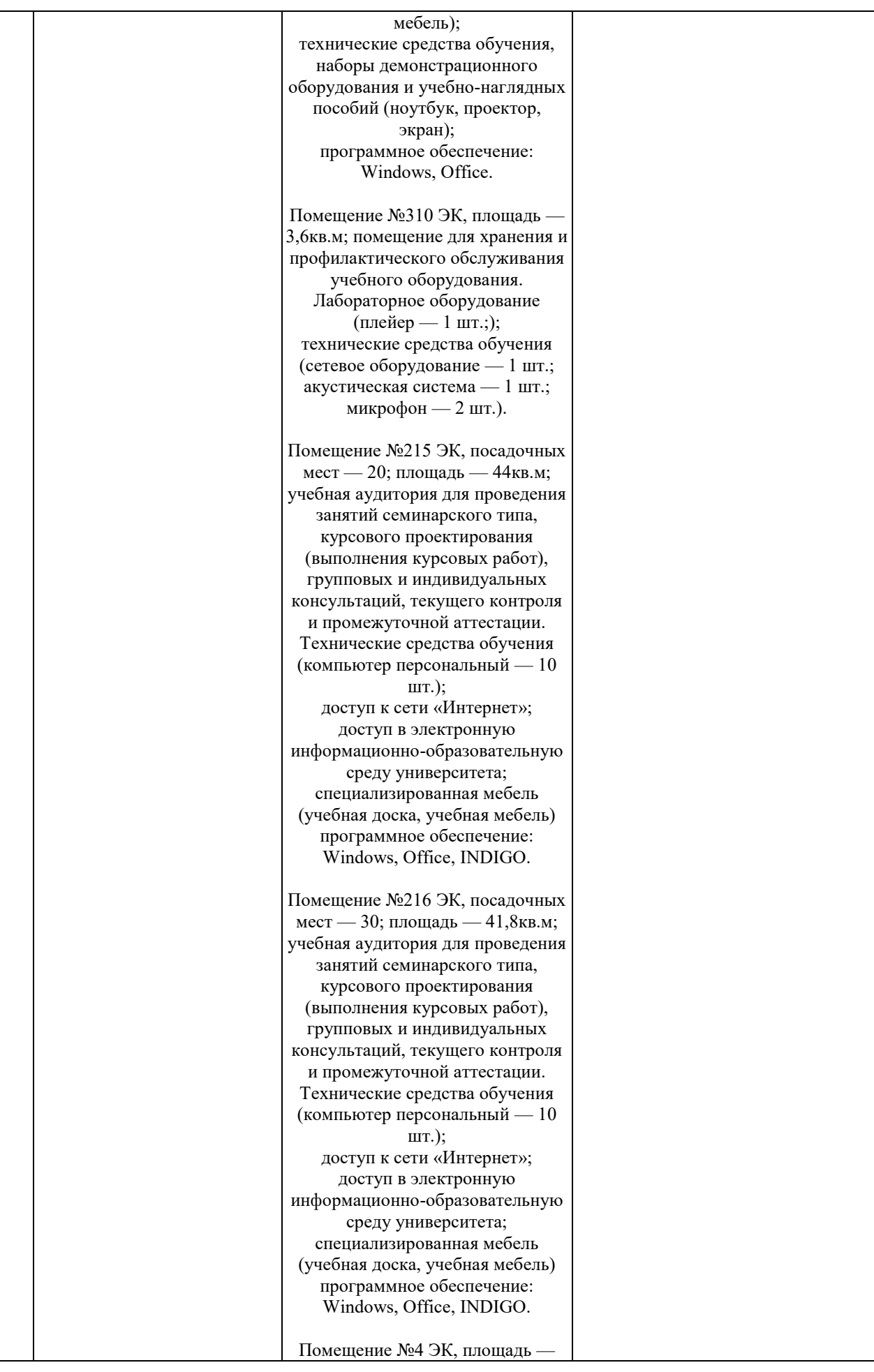

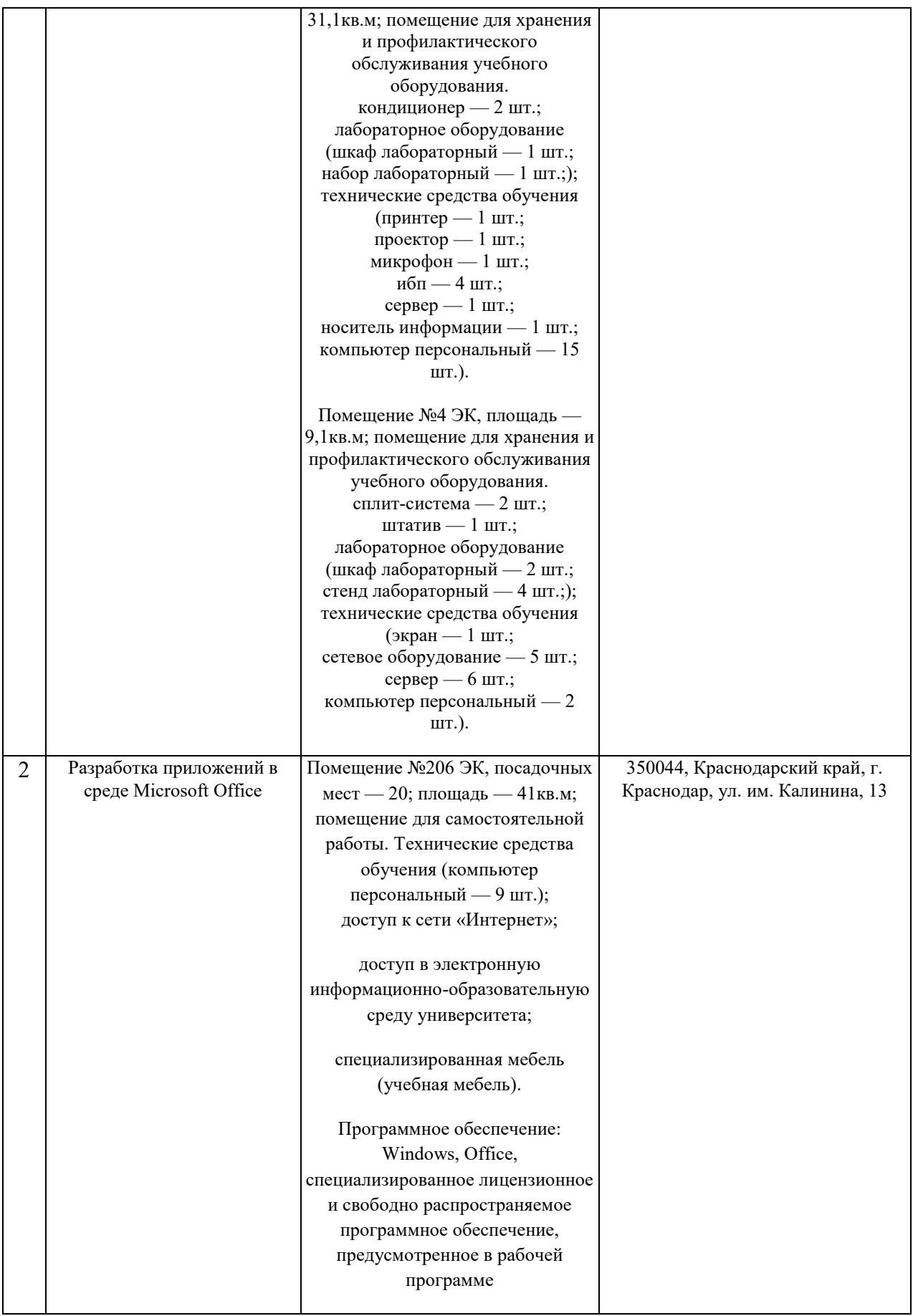